## **Види і зміст поточних контрольних заходів**

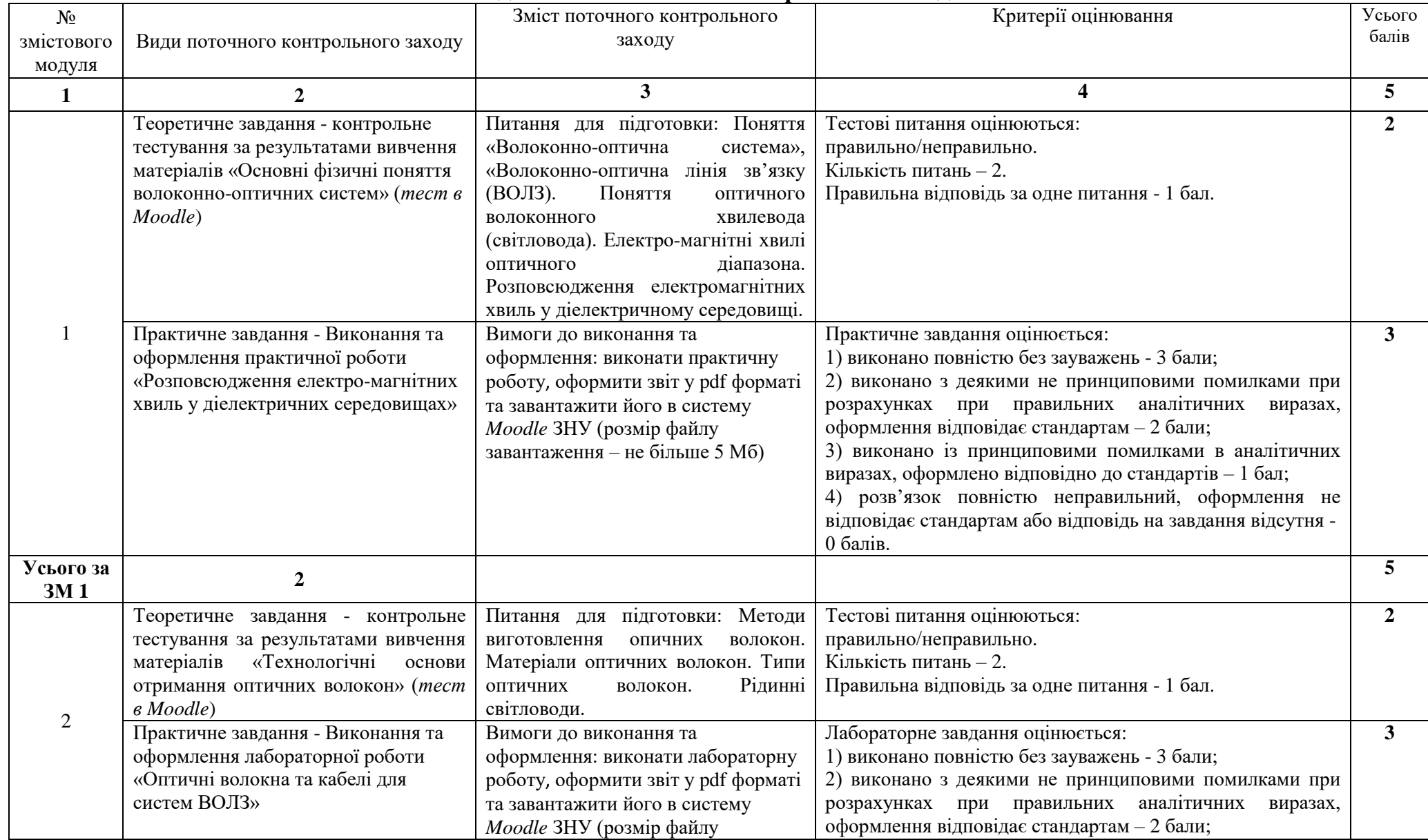

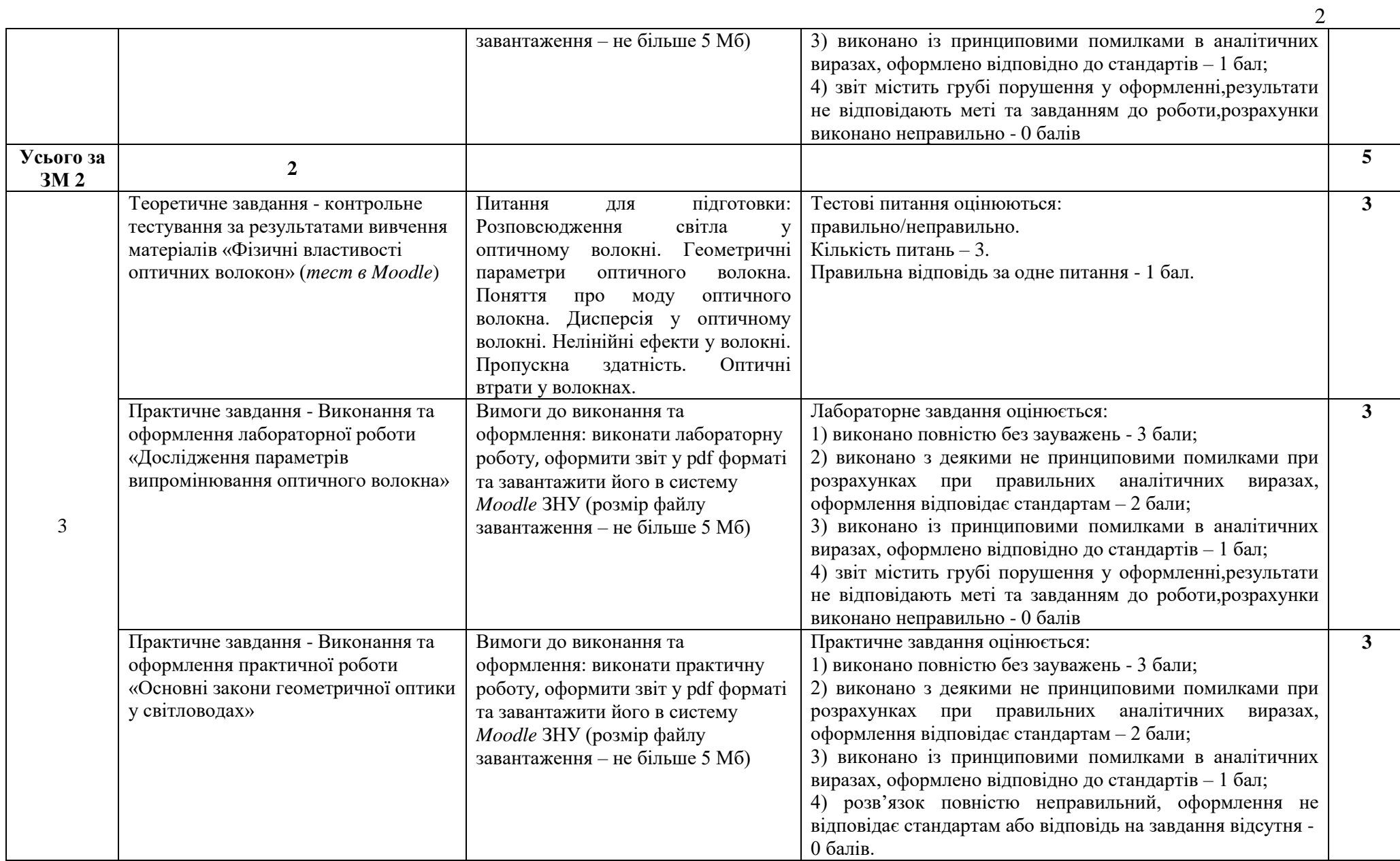

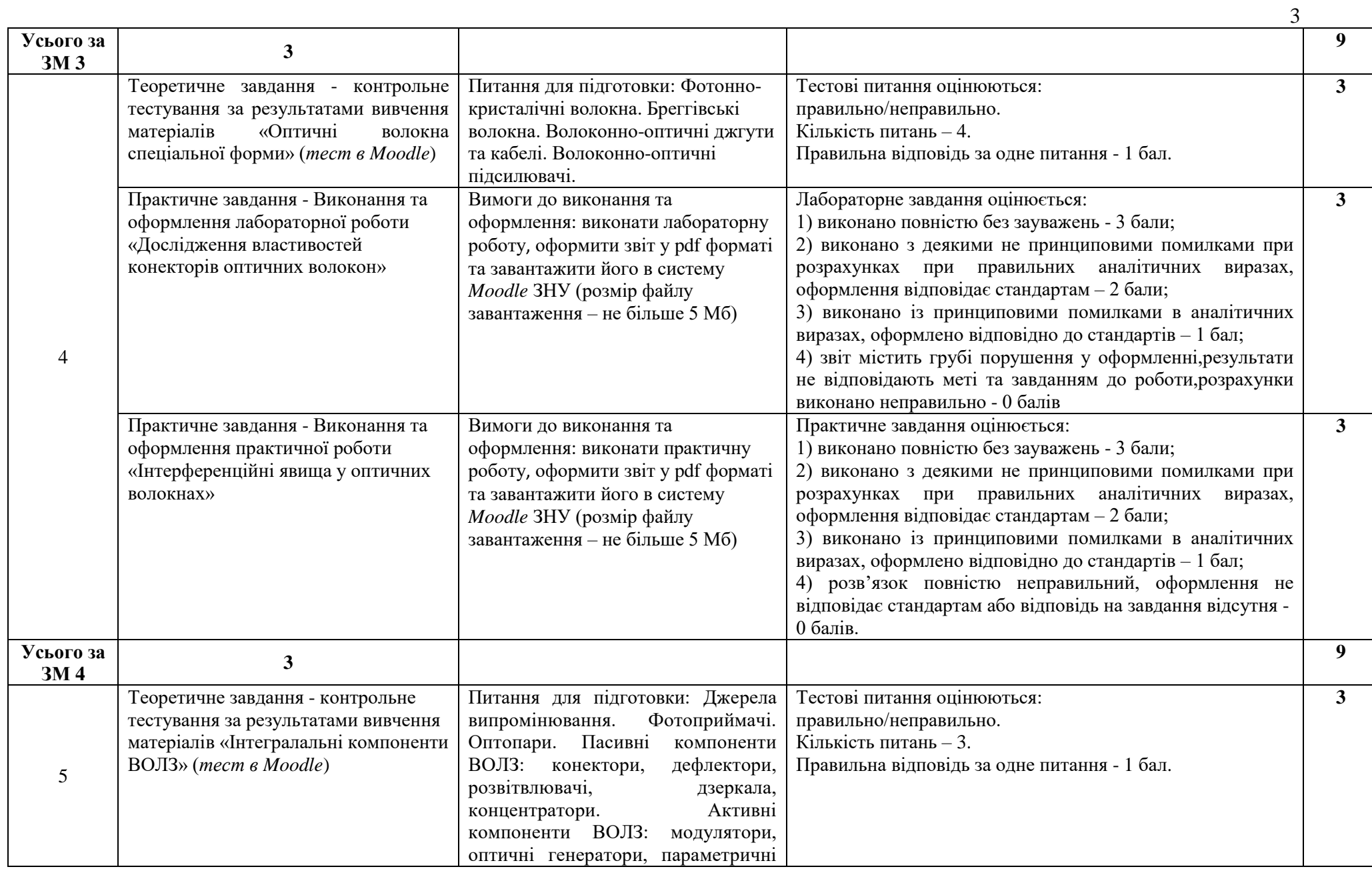

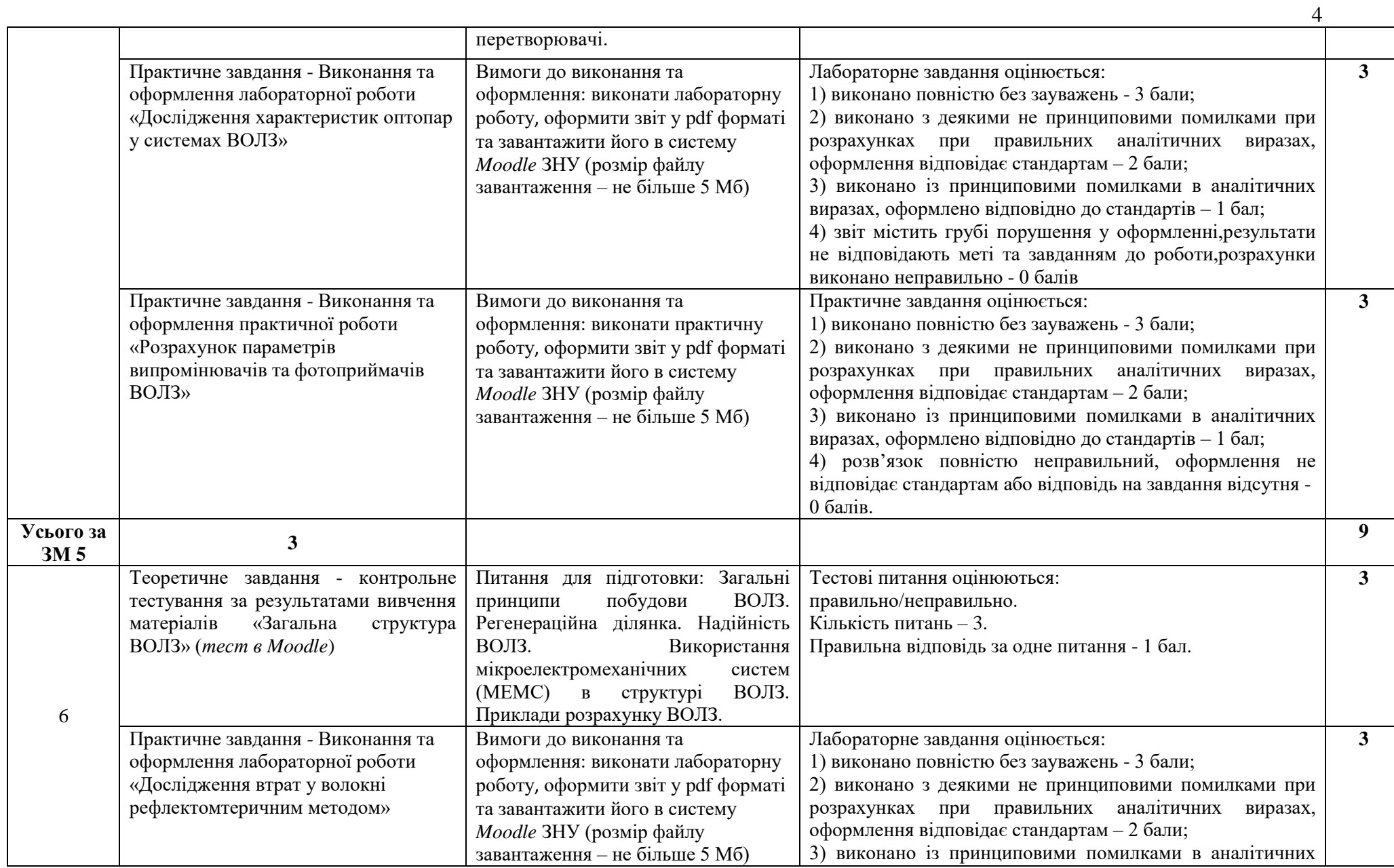

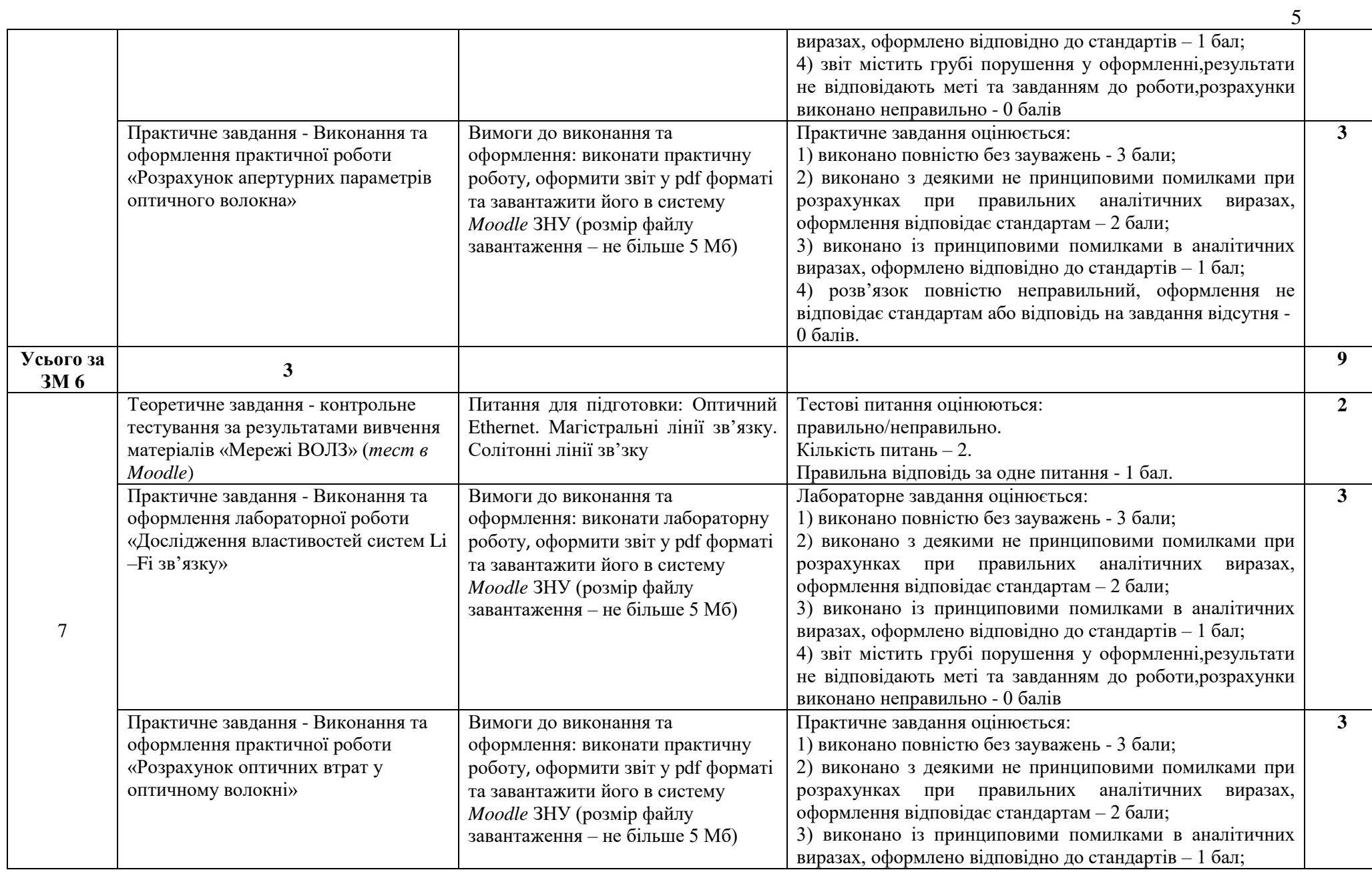

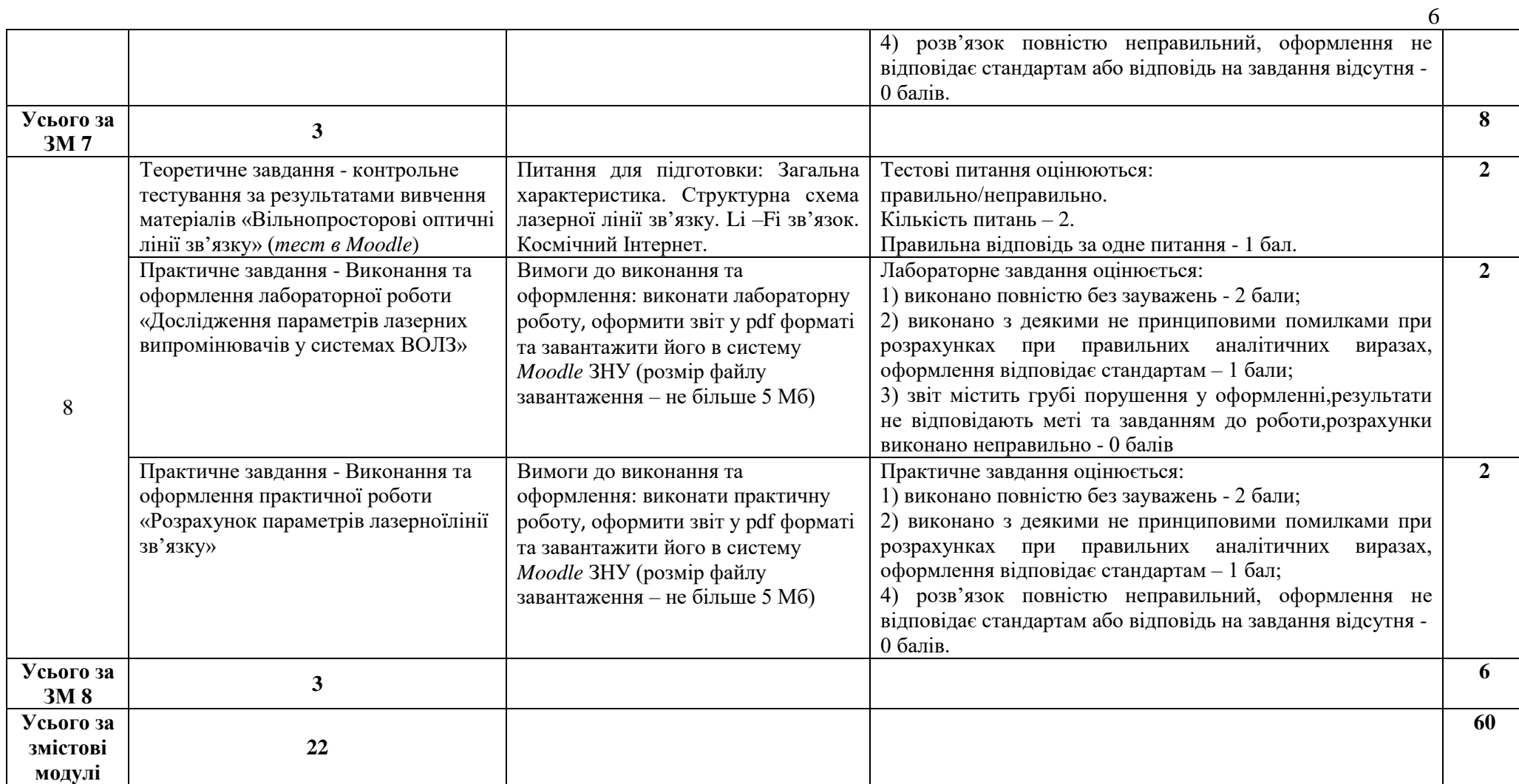

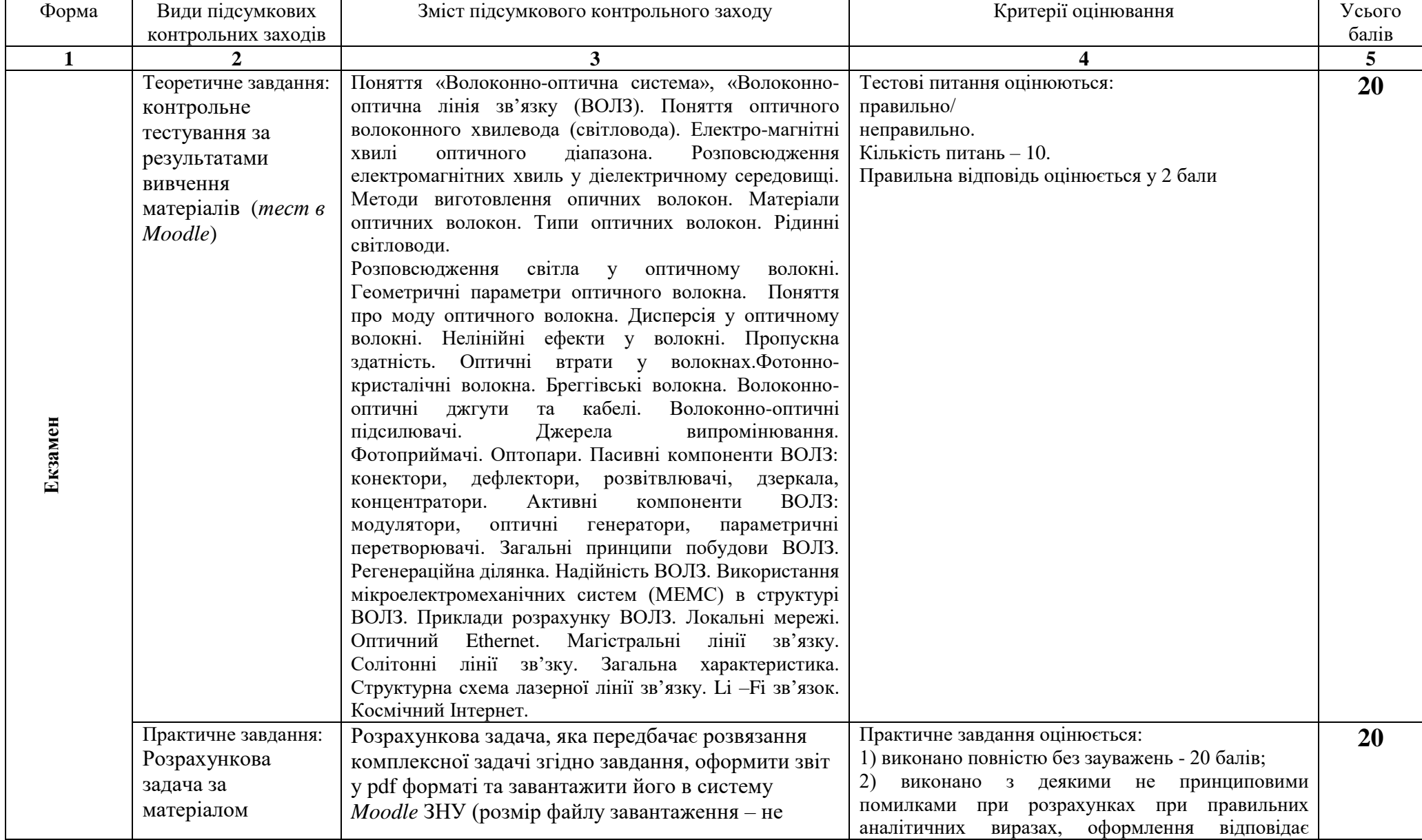

## **9. Підсумковий семестровий контроль**

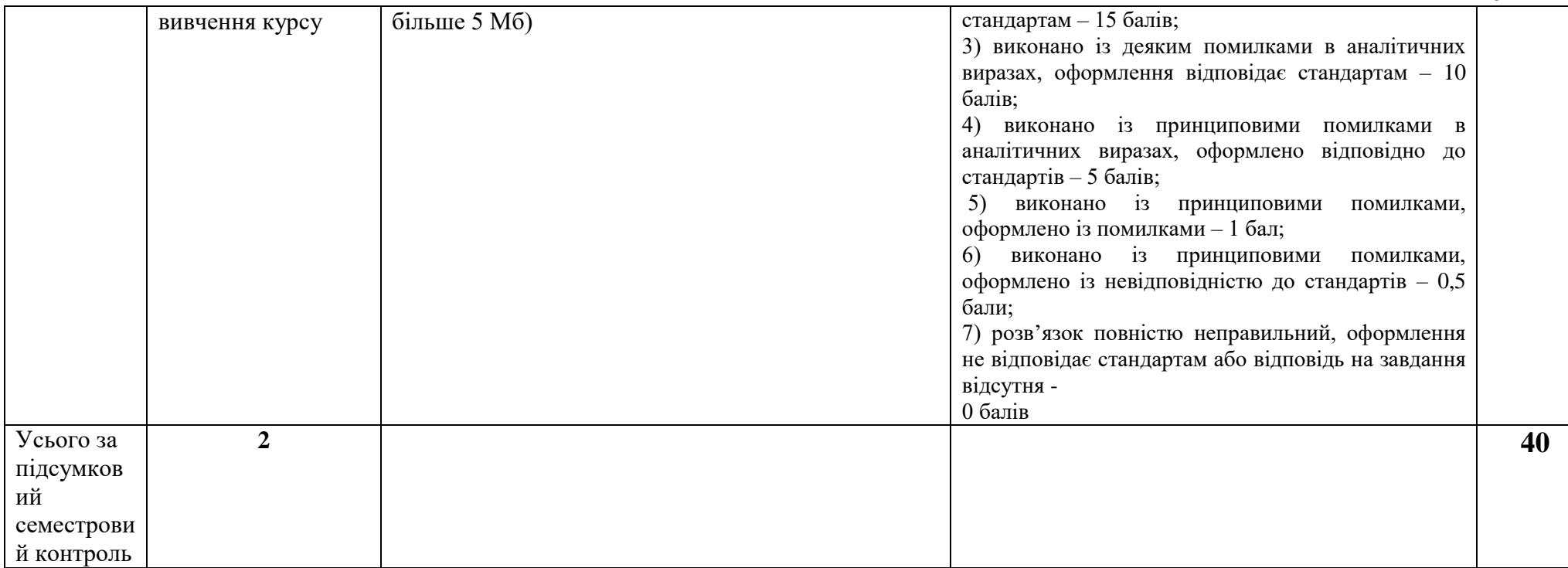

## **Шкала оцінювання: національна та ECTS**

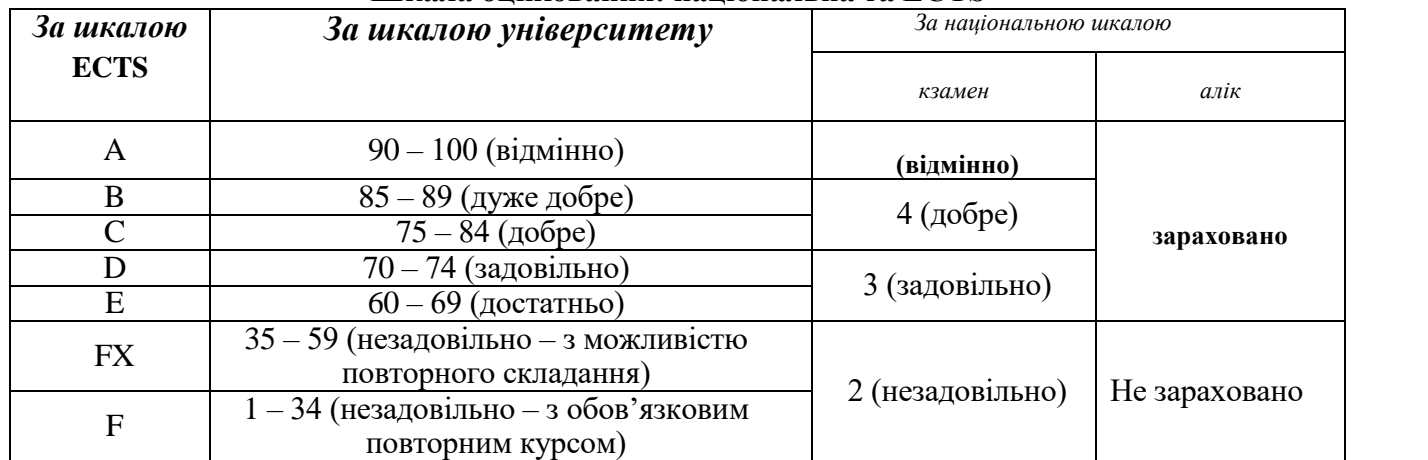